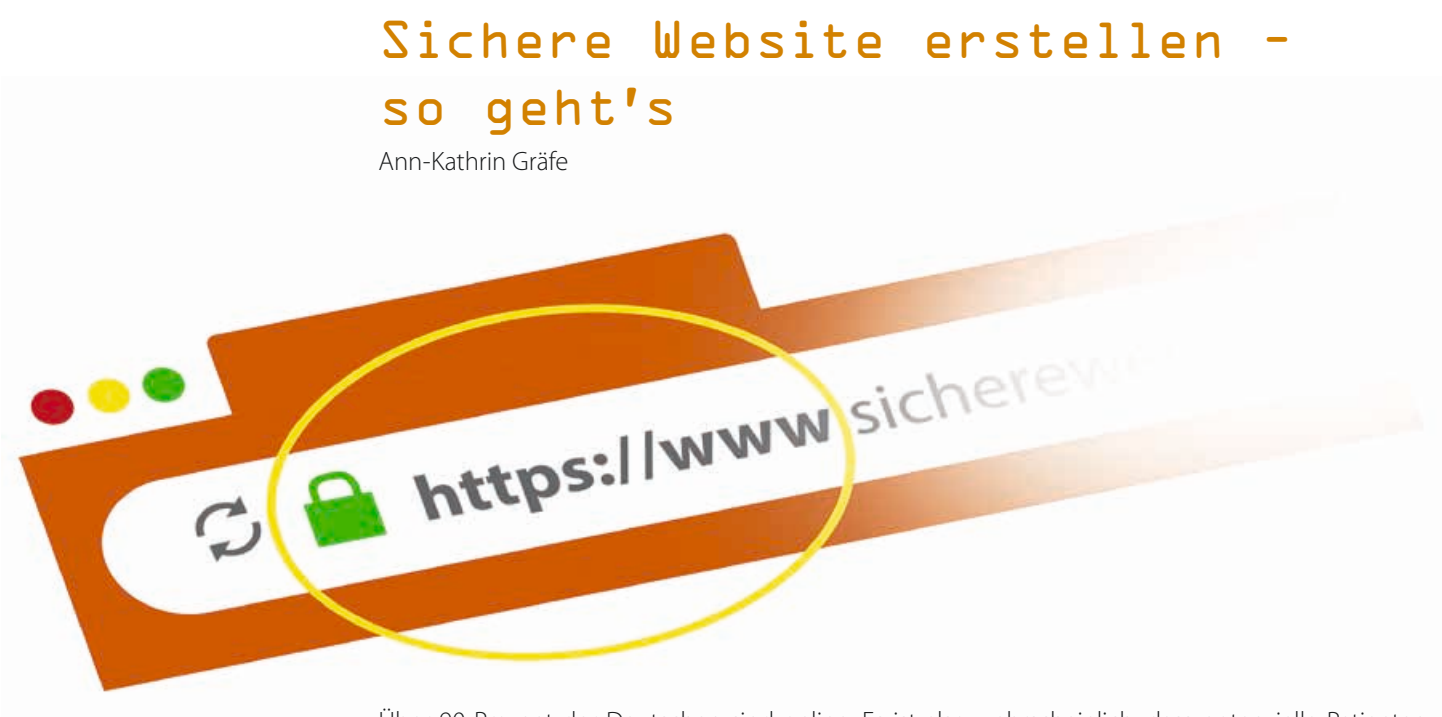

Über 90 Prozent der Deutschen sind online. Es ist also wahrscheinlich, dass potenzielle Patienten zunächst im Internet nach der passenden Praxis suchen. Wer dann gefunden werden möchte, sollte mit der eigenen Website präsent sein. Die gute Nachricht: Eine Website kann auch ohne große Vorkenntnisse erstellt werden. Wichtig ist zum einen, dass sie die Zielgruppe möglichst gut anspricht. Zum anderen muss sie sicher sein – denn selbst kleine Unternehmen werden immer wieder zum Ziel von Hackerangriffen.

#### **Erster Schritt: Der passende Name**

 Jede Website braucht eine Adresse, unter der sie im Netz erreichbar ist. Dabei will der Name gut überlegt sein – schließlich entscheidet er bereits darüber, ob potenzielle Patienten die Seite gerne aufrufen oder nicht. Am besten eignen sich kurze und leicht merkbare Adressen wie etwa www.kieferchirurg.hamburg. Während der Hauptteil der Adresse die Spezialisierung der Praxis auf einen Blick verrät, macht die spezifische Endung ".hamburg" ihren Standort deutlich. So finden künftige Patienten das passende Angebot noch einfacher. Außerdem heben sich Adressen mit lokalen Endungen deutlich von den vielen .de- und .com-Adressen ab, die es mittlerweile gibt. Neben .hamburg können in Deutschland bisher Adressen mit den Endungen .berlin, .koeln/.cologne, .nrw, .ruhr, .saarland und .bayern registriert werden. Unter ihnen sind viele gute Namen noch frei, die unter .de oder .com längst vergeben sind.

Sicherheitstipp: Bereits die Adresse einer Website kann Sicherheit ausstrahlen. Wer etwa www.nic. hamburg in den Browser eingibt, sieht Folgendes: Vor dem Namen der Website erscheint ein grünes Schloss-Symbol sowie die Abkürzung "https". Beides zeigt an, dass übertragene Daten nicht mitgelesen oder abgefangen werden können, weil der Datenaustausch verschlüsselt stattfindet. Um die Praxis-Website auf dieselbe Weise zu schützen, ist ein sogenanntes SSL-Zertifikat nötig, das für die vertrauliche Datenübertragung sorgt. Besonders wichtig ist das, wenn Patienten persönliche Daten etwa in einem Kontaktformular hinterlassen können. Bei der Registrierung der Internetadresse kann das SSL-Zertifikat gleich mitgebucht werden.

#### **Die Basis: Aufbau und Struktur**

Patienten möchten ohne Umwege an gewünschte Informationen gelangen. Deshalb sollte jede Website so aufgebaut sein, dass sie ihnen den schnellsten Weg ans Ziel zeigt und nicht unnötig verwirrt. Am besten gelingt das, wenn die Inhalte der Website logisch und thematisch passend miteinander verknüpft sind und damit eine strukturierte Informationsarchitektur bilden. Für eine Praxis-Website typische Menüpunkte unter der Startseite sind beispielsweise "Team", "Leistungen", "News" oder "Kontakt" – wobei das Gerüst je nach Angebot natürlich ausbaufähig ist. Für optimale Ergebnisse ist es hilfreich, Struktur und Aufbau der Website bildlich in einem Organigramm aufzuzeichnen – und zwar bevor es tatsächlich ins Netz geht. Findet jeder Besucher von der Startseite aus kommend problemlos die Information, nach der er sucht? Ist die Website vollständig und mit allen notwendigen Inhalten gefüllt? Ein Organigramm bildet den gesamten Aufbau der Website ab – und hilft damit, eventuelle Schwächen schnell aufzudecken.

### **Website erstellen: Content-Management-System oder Homepage-Baukasten**

Anschließend muss die Website erstellt werden – und dafür gibt es eine ganze Reihe von Möglichkeiten. Den Internetauftritt in die Hände eines Dienstleisters zu geben, ist allerdings oft teuer; die Website selbst programmieren kann nur, wer sich in einer Programmiersprache wie HTML oder CSS auskennt. Dann ist ein Content-Management-System oder Homepage-Baukasten die bessere Wahl.

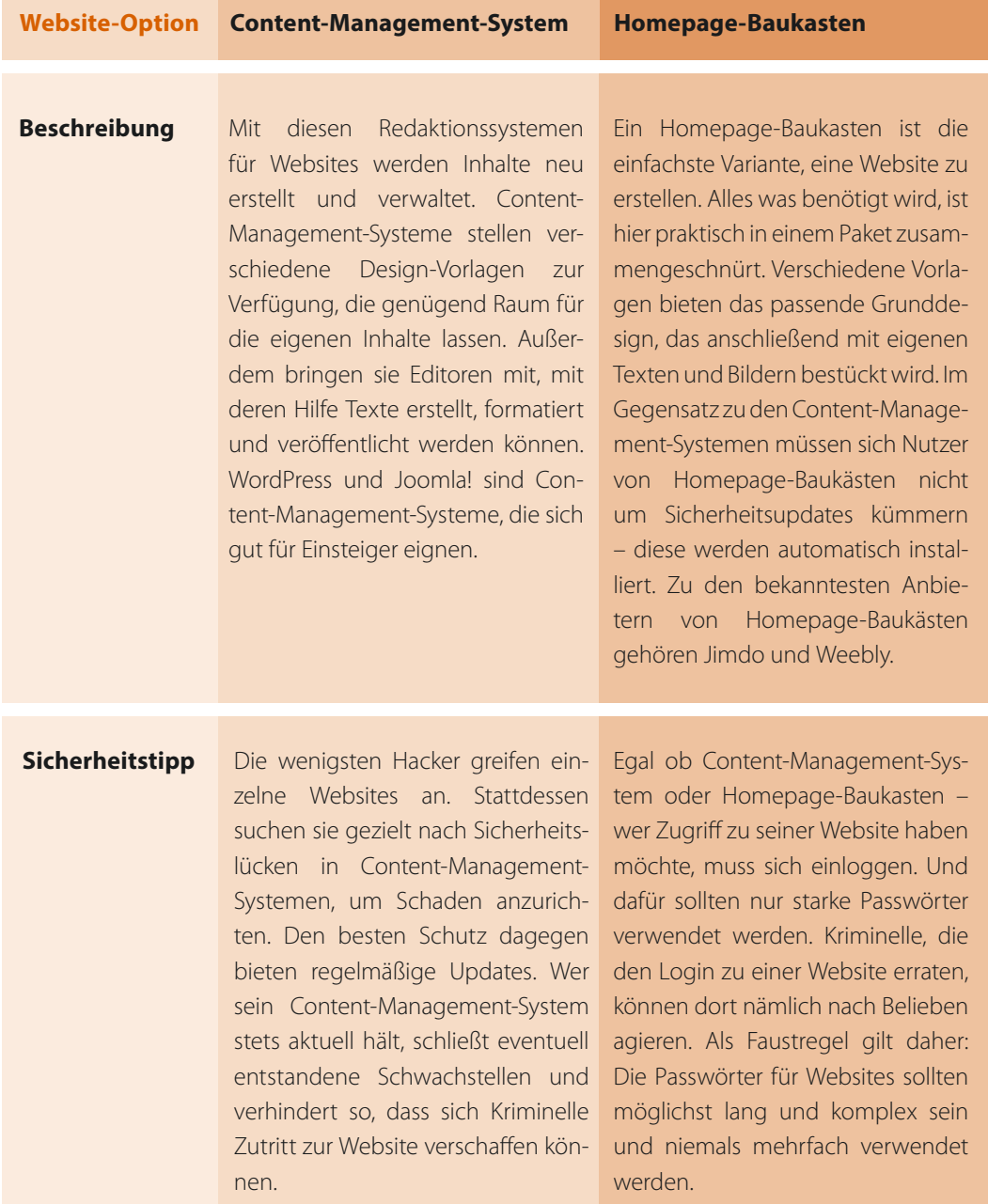

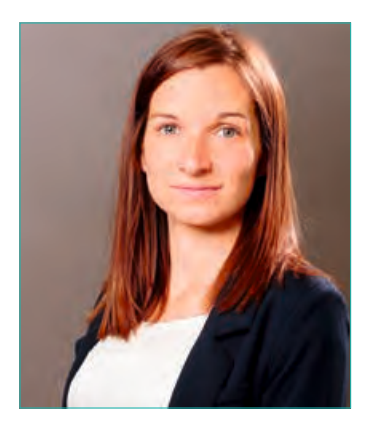

**Ann-Kathrin Gräfe**

*Ann-Kathrin Gräfe studierte Anglistik und Literaturwissenschaften und landete anschließend beim Thema Internet: Sie arbeitet bei dotBERLIN, der Betreiberin der Top-Level-Domain .berlin sowie HAMBURG Top-Level-Domain, der Betreiberin der Top-Level-Domain .hamburg. Regelmäßig schreibt sie Fachbeiträge rund um Internetadressen und Websitegestaltung.* 

#### **Hosting: Anbieter und Pakete**

Alle notwendigen Schritte für eine Veröffentlichung wurden getroffen – jetzt ist es so weit: Die Website kann online gehen! Wurde sie nicht mit einem Homepage-Baukasten erstellt, ist dafür ein Hosting-Paket nötig. Anbieter von Hosting-Paketen sind beispielsweise 1&1, Strato oder united-domains. Sie alle bieten Speicherplatz für die Daten, die auf der Website ins Internet gestellt werden sollen. Hosting-Pakete gibt es in verschiedenen Varianten, die jeweils unterschiedlich viel Speicherplatz mitbringen. Wie viel Speicherplatz nötig ist, hängt von den Inhalten der Website ab. Eine Website mit vielen Fotos oder Videos braucht beispielsweise mehr Speicherplatz als eine Website, die nur Text enthält.

Sicherheitstipp: Auch der richtige Hosting-Anbieter kann zum Schutz der Website beitragen. Weil es sehr viele von ihnen gibt, ist es wichtig, sich vor der Entscheidung für einen Favoriten genau zu informieren. Was unternehmen die unterschiedlichen Anbieter gegen mögliche Angriffe und wie schützen sie Websites damit präventiv? Außerdem bietet es sich an, einen Hosting-Anbieter zu wählen, dessen Server in Deutschland stehen. Server sind die leistungsstarken Rechner der Anbieter, auf denen die Internetseiten abgelegt sind. Ein Server in Deutschland kann auch die Ladezeiten der Website verkürzen.

#### **Inhalte: individuell und einzigartig**

Ist der passende Anbieter gefunden, kann die Website mit Inhalten gefüttert werden. Informative Texte sind das Herzstück jeder Website – und theoretisch bietet ein Internetauftritt dafür auch jede Menge Platz. Trotzdem hat wohl kaum jemand Lust, sich durch endlose Textblöcke zu kämpfen. Informationen sollten daher immer so ausführlich wie nötig, aber so knapp wie möglich präsentiert werden. Absätze, Zwischenüberschriften und passende Fotos lockern Texte auf und helfen den Besuchern der Website, sich zu orientieren.

Das i-Tüpfelchen jeder Website sind Zusatzangebote, die andere nicht zu bieten haben. Das kann beispielsweise ein virtueller Rundgang durch die Praxis sein, informative Videos oder ein Blog, der über Neuigkeiten aus dem Fachbereich informiert. Um solche Zusatzangebote einzubinden, sind jedoch oft Plugins nötig. Plugins sind kleine Programme, die die Grundversion eines Content-Management-Systems so erweitern, dass die gewünschte Funktion unterstützt wird. Plugin leitet sich vom englischen Verb "to plug in" ab und bedeutet so viel wie "einstecken": Das Programm muss quasi nur in das vorhandene System "eingesteckt" werden und es funktioniert.

Sicherheitstipp: Um nicht zum Sicherheitsrisiko zu werden, müssen auch Plugins regelmäßig aktualisiert werden. Außerdem steigt die Zahl potenzieller Hintertüren für Angreifer, je mehr Plugins auf einer Website eingebunden sind. Welche Plugins nötig sind, sollte daher vorab immer gut überlegt werden.

#### **Bonus-Tipp: Regelmäßige Back-ups**

Um für den Ernstfall gewappnet zu sein, sind Sicherheitskopien nötig. Mögliche Angreifer können sich theoretisch nämlich nicht nur Zugang zu einer Website verschaffen, sondern sie auch komplett überschreiben oder löschen. Regelmäßige Back-ups helfen dann, die Website schnell wieder zum Laufen zu bringen. Wichtig ist außerdem, die Sicherheitskopien an einem sicheren Ort abzuspeichern. Sie sollten also nicht auf demselben Server liegen, auf dem auch die Website läuft. Möglich ist hier, die Daten online in einer Cloud zu hinterlegen. Alternativ können sie aber auch auf einem sogenannten Back-up-Server gespeichert werden. Viele Hosting-Anbieter bieten diesen Service zusätzlich an.

#### **Kontakt:**

*Ann-Kathrin Gräfe dotBERLIN GmbH & Co. KG Akazienstraße 28 D-10823 Berlin Mobil +49 (0)173 / 21 75 14 0 graefe@dot.berlin www.dot.berlin*

# Straumann® CARES® P Series Der neue Standard für 3D-Druck

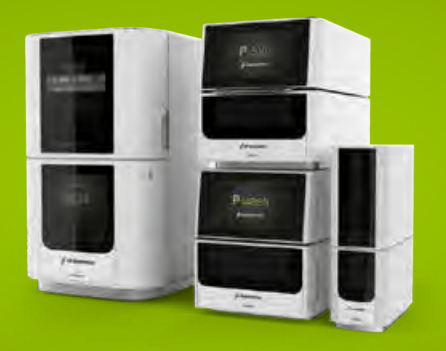

## PRODUKTIVITÄT Höhere Produktivität und Profitabilität von der Planung über die Herstellung bis hin zur

Endbearbeitung mit der

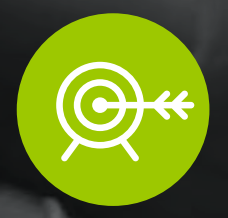

# PRÄZISION

Vollständig integriert in den validierten CARES® und coDiagnostiX™ Workflow für die Fertigung hochpräziser

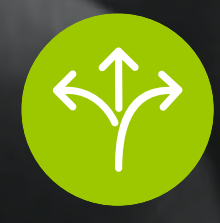

FLEXIBILITÄT Zahlreiche Optionen dank offenem Materialsystem und einer breiten Auswahl an Straumann-

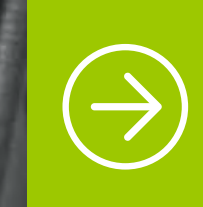

Erfahren Sie mehr über die neuen 3D-Drucker, Materialien und Nachbearbeitungseinheiten von Straumann, die Maßstäbe setzen, wenn es um Produktivität, Präzision und offene Materiallösungen geht. www.straumann.de/p-series

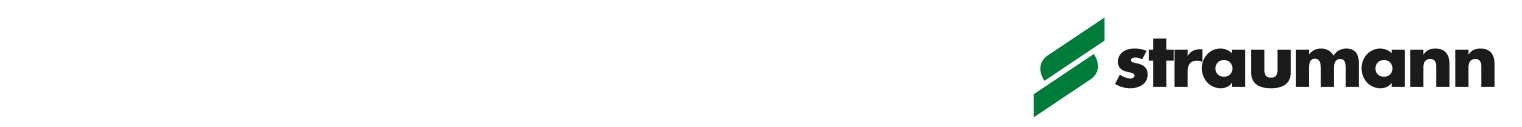